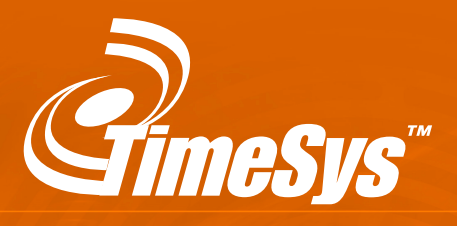

**The Concise Handbook of Linux for Embedded Real-Time Systems** version 1.1

# **The Concise Handbook Of Linux for Embedded Real-Time Systems**

TimeSys Corporation

**Version 1.1**

1-888-432-TIME

©2002 TimeSys Corporation Pittsburgh, PA

**www.timesys.com**

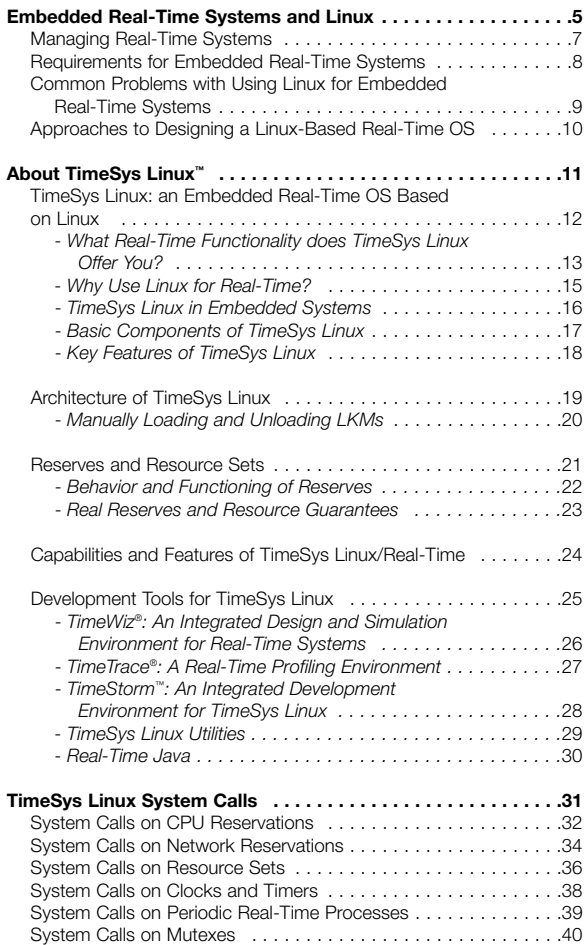

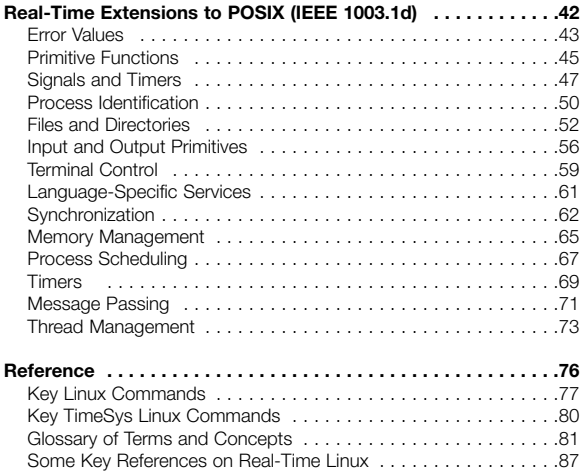

# **Embedded Real-Time Systems and Linux**

# **Managing Real-Time Systems**

A real-time system is one in which it is possible to predict and control when computations take place. In real-time applications, the correctness of a computation depends not only upon its results, but also upon the time at which its outputs are generated. The measures of merit in a real-time system include:

- **Predictably fast response:** The system should respond quickly and predictably to urgent events.
- **High degree of schedulability:** The timing requirements of the system must be satisfied even at high degrees of resource usage.
- **Stability under transient overload:** When the system is overloaded by events, and it is impossible to meet all the deadlines, the deadlines of selected critical tasks must still be guaranteed.

In their pursuit of all of these objectives, real-time systems make use of a variety of scheduling algorithms. These methods of analysis allow engineers to assign priorities +o different tasks, then spread the tasks out to ensure that the ones at the highest priority levels *always* meet their deadlines — no matter what else is going on within the system.

# **Requirements for Embedded Real-Time Systems**

Real-time software is most commonly found in embedded systems. Since the line between the operating system and the application in these computers is often blurred, embedded systems that must function under time constraints generally require that the operating system itself have real-time capabilities.

Other requirements for embedded systems may include:

- Small operating system footprint
- Diskless and/or headless operation
- Flash bootability
- Remote bootability
- Power monitoring and battery backup
- Integrated A/D, D/A, and DSP capabilities
- Power, reliability, safety, security, and maintainability constraints

The wide range of physical differences among embedded systems means that a successful system often will also incorporate one or more of the following features:

- Board support packages (BSPs) for specific hardware
- Chassis mount
- A wide range of processor power, from 8-bit microcontrollers to 64-bit processors
- Low cost

# **Common Problems with Using Linux for Embedded Real-Time Systems**

Linux has many strengths as an operating system. Yet those developing real-time systems with Linux must also overcome a number of problems with the standard Linux components, including:

- Limited number of fixed priority levels
- No support for priority inheritance
- Limited QoS (Quality of Service) support
- Lack of support for high-resolution timers
- No support for periodic tasks
- Potentially non-preemptible kernel with possibly long system calls
- Limited support for non-desktop systems

Commonly, extensions and additions to Linux are developed to handle the above problems.

# **Approaches to Designing a Linux-Based Real-Time OS**

Real-time approaches to Linux have generally fallen into four major categories. These categories are:

1. Adding a new kernel below the Linux layer. RT-Linux from NMT and Real-Time Applications Interface (RTAI) from Milan Polytechnic typify this approach.

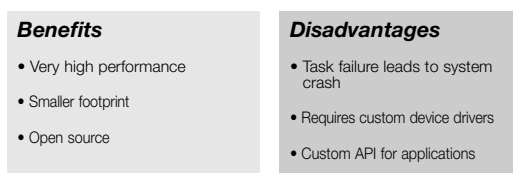

2. Extending the existing kernel to provide real-time capabilities. TimeSys Linux exemplifies this approach.

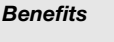

- Embedding support
- Real-Time POSIX extensions
- QoS guarantees
- Uses Linux drivers as is
- Uses all Linux applications, utilities, and compilers
- Support for Real-Time Java™
- Excellent timer resolution
- Open source

## *Disadvantages*

• Performance not as high as Category I

- 3. Adding an OS server on top of a real-time microkernel. Running MK-Linux on the Mach microkernel is an example of this approach. For example, native Mach and Linux programs can both run simultaneously in such an environment.
- 4. Adding Linux binary compatibility to an existing RTOS.

# **About TimeSys Linux™**

# **TimeSys Linux™: an Embedded Real-Time OS Based on Linux**

TimeSys Linux™ is a Linux-based real-time operating system designed primarily for embedded systems. Linux meets the OS needs of many domains, including:

- Telecommunications systems
- Consumer electronics
- Automotive systems
- ISPs
- Multimedia and Web servers
- Medical electronics
- Process control
- Industrial automation
- Defense systems
- Avionics

### **What Real-Time Functionality does TimeSys Linux Offer You?**

TimeSys Linux is a complete real-time operating system with a full range of capabilities. The TimeSys Linux programmer benefits from such features as:

- *Real* **real-time Linux applications:** Any Linux process can now become a real-time process. You are no longer constrained to choose between a real-time OS and Linux. You do not have to embed a thin real-time OS layer below the Linux kernel; you just use Linux processes as is and grant them real-time capabilities as you wish.
- **POSIX (Portable Operating System Interface) support for your real-time needs:** TimeSys Linux provides complete support for the traditional real-time systems paradigm of using a fixed-priority preemptive scheduling policy. In fact, it supports 2048 priority levels. It also supports priority inheritance on mutexes to avoid the unbounded priority inversion problem.
- **QoS (Quality of Service) delivery:** TimeSys Linux provides direct and explicit support for QoS delivery to your real-time applications using the notation of CPU and network reservations (also called reserves).
- **Real-time support for legacy applications:** A convenient feature is that you can take existing legacy applications running on Linux and endow them with QoS guarantees.

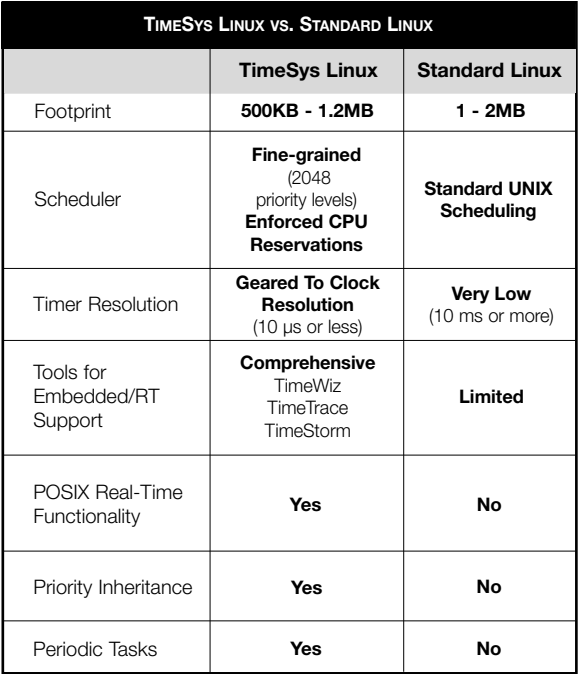

### **Why Use Linux for Real-Time?**

The power and features of Linux make it a natural base for real-time operating systems. The open source development model means that any Linux code is freely available for anyone to use and contribute to, and has led to an explosion of Linux development. Linux programmers can take advantage of the knowledgeable user base and multitude of software associated with Linux, as well as the years of fine-tuning that mean Linux can be trusted to run smoothly.

The chart below lays out some of the benefits of choosing Linux for your real-time operating system:

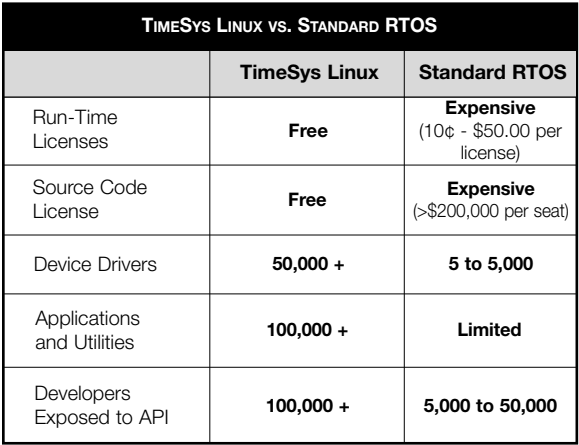

### **TimeSys Linux in Embedded Systems**

TimeSys Linux was designed with the requirements of embedded systems in mind. The small footprint and reliability of TimeSys Linux make it a good choice for embedding in a wide range of devices, from small appliances to sophisticated transportation or defense systems. For more information about customizing TimeSys Linux for your embedded system, contact TimeSys or visit our website at **www.timesys.com**.

TimeSys prepares specialized Linux distributions that are customized for the requirements and configuration of specific embedded development boards. These customized Linux distributions are known as Board Support Packages (BSPs).

A wide and continuously growing list of BSPs is available. Support for Pentium, PowerPC, ARM, StrongARM, and XScale process boards already exists. Other than the X86 desktop distribution, COMPACT PCI, VME, VME64, and PC104 backplanes are supported. Ports to S-H, MIPS, and NEC processors are under way.

TimeSys Linux can work with any standard Linux distribution, including Red Hat, Debian, SuSE, Linux-Mandrake, and TurboLinux.

### **Basic Components of TimeSys Linux**

TimeSys has incorporated a critical set of components into its Linux offering that, together, offer a highly innovative approach to meeting time constraints. These components can be combined in some critical ways to handle a wide variety of application requirements. The basic components of TimeSys Linux are:

- Linux kernel (TimeSys Linux™)
- Real-time extensions (TimeSys Linux/Real-Time™)
- CPU reservation modules (TimeSys Linux/CPU™)
- Network reservation modules (TimeSys Linux/NET™)
- TimeTrace™

### **Key Features of TimeSys Linux**

TimeSys Linux adds numerous features to the standard Linux base, resulting in a system with impressive real-time capabilities. Below are some of the most distinctive characteristics of TimeSys Linux.

- TimeSys Linux differs from other real-time Linux systems in that the core kernel itself is modified to handle real-time applications. This means, among other things, that if a single real-time process crashes, the other processes and the kernel will continue safely along as if nothing happened.
- The TimeSys Linux implementation offers extremely accurate time management. The combination of a timestamp counter with a high-resolution timer contributes to significant improvement in the precision of resource management.
- QoS support is available in the form of CPU reservations.
- Support for 2048 priority levels co-exists with QoS and reservation guarantees.
- Support for priority inheritance in mutexes helps avoid unbounded priority inversion problems.
- Support for very-high-resolution timers and clocks.
- Support for periodic tasks is available.
- The Linux kernel supports the **proc** filesystem, which provides a consistent view of the current status of Linux kernel and running processes. TimeSys Linux uses the **proc** filesystem for providing information on the hardware platform and the status of resource sets and associated reservations.

# **Architecture of TimeSys Linux**

In the TimeSys Linux operating system, the code that provides support for real-time capabilities and for CPU and network reservations resides in modules — binary code that can be inserted into the main kernel for added functionality. This reliance on modules enables TimeSys Linux to include all the features necessary for a complete real-time operating system while keeping the size of the kernel as small as possible.

The loadable kernel modules (LKM) used in TimeSys Linux are object modules that can be inserted into or removed from the kernel when you boot your system or whenever they are required by an application. From the application's point of view, the system calls made available by these modules are indistinguishable from the system calls in the kernel itself, since the module is run in kernel (as opposed to user) mode.

The diagram shown above illustrates how the different components of TimeSys Linux fit together.

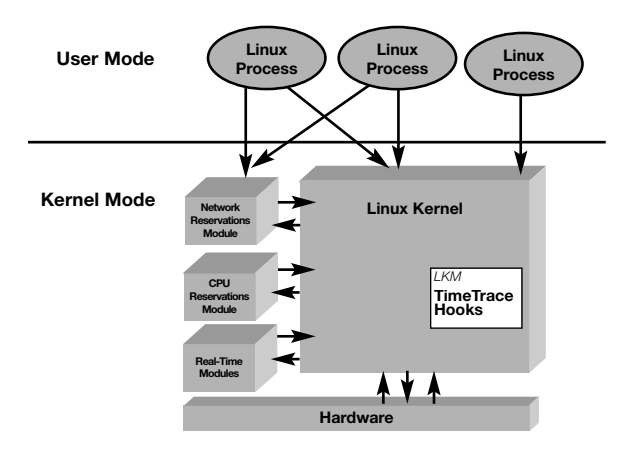

## **Manually Loading and Unloading LKMs**

To load a TimeSys Linux module, all you need to do is type:

#### insmod <module>

insmod comes with a number of flags and options:

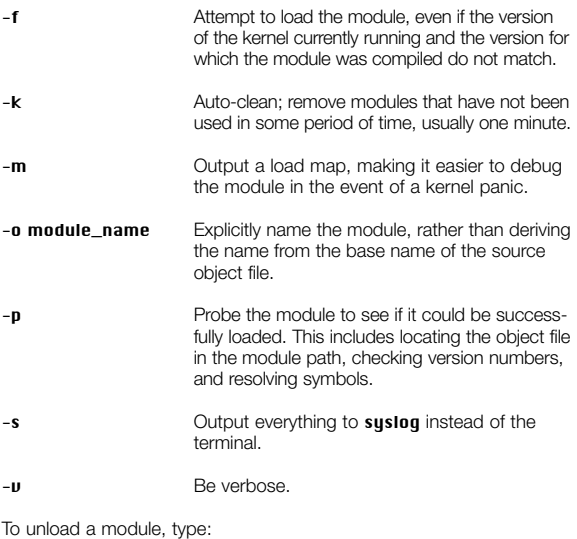

#### rmmod module\_name

rmmod also supports a few flags:

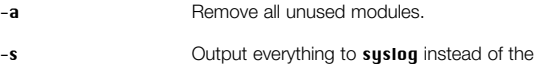

terminal.

## **Reserves and Resource Sets**

The primary abstractions behind the TimeSys Linux/Real-Time, TimeSys Linux/CPU, and TimeSys Linux/NET modules are the *resource capacity reservations* (*reserves* for short) and the *resource set*. TimeSys Linux/Real-Time adds these features to the standard Linux operating system to provide better controls over resource allocation, scheduling, and usage accounting.

A reserve represents a share of a single computing resource. Such a resource can be CPU time (as in TimeSys Linux/CPU), network processing bandwidth (as in TimeSys Linux/NET), physical memory pages, or a disk bandwidth. A certain amount of a resource is reserved for use by the programs. A reserve is implemented as a kernel entity; thus, it cannot be counterfeited. The kernel keeps track of the use of a reserve and will enforce its utilization when necessary. Appropriate scheduling and enforcement of a reserve by the resource kernel guarantees that the reserved amount is always allocated for it.

A resource set represents a set of reserves. A resource set is bound to one or more programs, and provides those programs with the exclusive use of its reserved amount of resources. A resource set groups together the resources that are necessary for an application to do its job; thus, it is easy to examine and compare the utilization of each resource in it. If the kernel or a QoS manager finds an imbalance in resource utilization, an application will be notified and will be able to change its QoS parameters in order to balance the utilization.

### **Behavior and Functioning of Reserves**

When a reserve uses up its allocated time units within an interval, it is said to be *depleted*. A reserve that is not depleted is said to be an *undepleted* reserve. At the end of the current interval, the reserve obtains a new quota and is said to be *replenished*. In our resource management model, the behavior of a reserve between depletion and replenishment can take one of two forms:

- **Hard reserves** not scheduled for execution on depletion until they are replenished.
- **Soft reserves** can be scheduled for execution on depletion without restriction

Reserves contain certain amounts of resources and control their utilization. A reserve may represent one of many different types of resources, such as CPU cycles, network bandwidth, or others. Different types of resources have their own accounting information and their own ways to deal with resource management. At the same time, reserves need to provide a uniform interface; otherwise, modifications are required each time a new resource type is added.

Each reserve can be broken down into two parts, each geared towards satisfying one of these two needs:

- An **abstract reserve** implements the functionality common across all reserves and provides a uniform interface.
- A **real reserve** implements resource-type-specific portions and exports functions that adhere to the uniform resource management interface.

Abstract and real reserves are always paired. When a reserve is created, both components are formed and are coupled with each other. The distinction is useful because only real reserves need to be implemented in the creation of a new resource type.

### **Real Reserves and Resource Guarantees**

Real reserves implement the following mechanisms to guarantee resource utilization based on reservation.

- **Admission control:** TimeSys Linux performs an admission control test on a new request to determine if it can be accepted or not. If the request can be admitted,TimeSys Linux creates a reserve based on the requested parameters.
- **Scheduling policy:** A scheduling policy controls dynamic resource allocation so that an application can receive its reserved amount of a resource.
- **Enforcement:** TimeSys Linux enforces the use of a resource by an application based on its allocated reserves. An enforcement mechanism prevents a resource from being used more than its reserved amount.
- **Accounting:** TimeSys Linux tracks how much of a resource an application has already used. This information is used by the scheduling policy and the enforcement mechanism. An application, such as a QoS manager or a real-time visualization tool, can also query this information for observation and/or dynamic resource allocation control purposes.

# **Capabilities and Features of TimeSys Linux**

TimeSys Linux provides the following capabilities:

- **Fixed-priority scheduling with 2048 priority levels:** You can use the standard POSIX-compliant calls to assign a priority to any Linux process.
- **Priority inheritance to avoid unbounded priority inversion:** Timing problems from potentially unbounded priority inversion can be eliminated by the use of priority inheritance protocols using the Real-Time POSIX threads library and kernel support provided by TimeSys Linux/Real-Time. The APIs used by TimeSys are the same as POSIX in this regard.
- **Quality of Service (QoS) support for resource reservation:** TimeSys Linux, through the CPU and NET modules, provides direct support for delivering guaranteed Quality of Service (QoS) to your real-time applications. An application can explicitly request and obtain CPU and timing guarantees.
- **High-resolution clocks and timers:** TimeSys Linux/Real-Time supports high-resolution clocks and timers. Resolutions of a few microseconds or better are available.
- **Periodic real-time tasks:** Periodic execution of tasks is a common requirement in real-time systems. TimeSys Linux/Real-Time allows Linux processes to be marked as periodic processes, in which case they will be executed in periodic fashion.
- **Memory wiring:** TimeSys Linux/Real-Time can "lock" the physical memory pages of a real-time process so that they are not swapped out by the paging system. The predictability of realtime processes can suffer significantly without this feature.

# **Development Tools for TimeSys Linux**

TimeSys has developed a complete line of tools for real-time analysis. TimeSys Linux supports the following TimeSys tools:

- **TimeWiz®:** a sophisticated system modeling, analysis, and simulation environment for real-time systems. A special version of TimeWiz customized for Rational Rose is also offered.
- **TimeTrace®:** provides the critical instrumentation needed to see inside your real-time system, collecting all the necessary timing data essential to the successful application of rate-monotonic analysis and average-case simulation studies.
- **TimeStorm™:** is a fully-featured IDE that lets you edit, compile, download, and debug TimeSys Linux programs on a remote Windows system.

**TimeWiz®: An Integrated Design and Simulation Environment for Real-Time Systems**

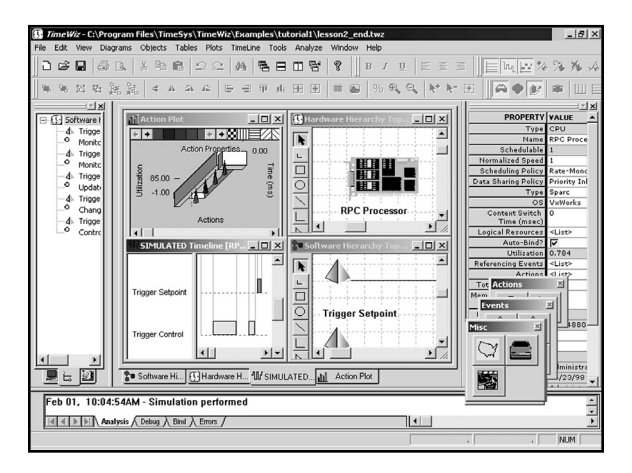

TimeWiz® is a TimeSys Corporation product specifically designed for the construction of simple or complex real-time systems with predictable timing behavior.

TimeWiz lets you:

- Represent your hardware and software configurations visually.
- Analyze the worst-case timing behavior of your system.
- Simulate its average-case timing behavior.
- Model processors and networks for end-to-end performance.
- Chart your system parameters and generate integrated system reports.

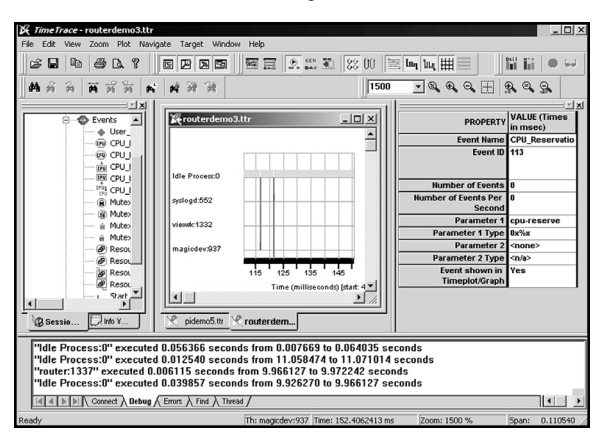

### **TimeTrace®: A Real-Time Profiling Environment**

TimeTrace® is a productivity enhancement tool from TimeSys Corporation that lets you profile your real-time OS target in real-time.

With TimeTrace, you can:

- Capture execution sequence on targets efficiently.
- Display target execution sequences visually to create a "software oscilloscope."
- Monitor multiple targets simultaneously from a single workstation.
- Feed TimeTrace data into TimeWiz as execution time and period parameters for worst-case analysis and/or average-case simulation.

### **TimeStorm™: An Integrated Development Environment for TimeSys Linux**

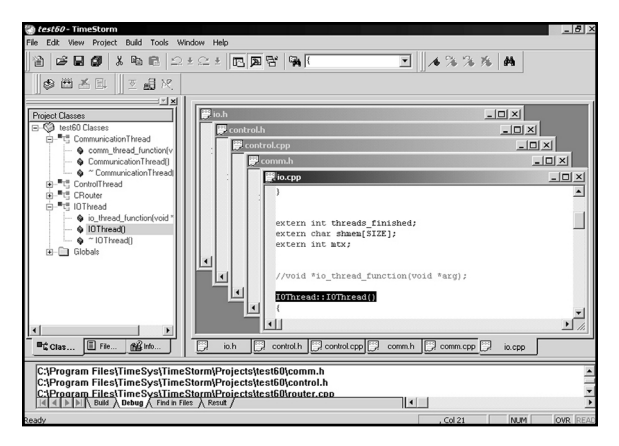

TimeStorm™ is a gcc-based integrated development environment (IDE) that allows you to create, compile, and debug TimeSys Linux applications on a remote system.

With TimeStorm, you can:

- Write and edit code with a powerful editor that features searchand-replace functionality as well as language-specific syntax highlighting.
- Debug your applications with gdb.
- Navigate your project easily with control trees that let you view every file or every class, method, and variable in your project.
- Export applications to a variety of embedded systems running TimeSys Linux.
- Develop TimeSys Linux applications in a familiar, Windowsbased environment.

### **TimeSys Linux Utilities**

Besides such standard day-to-day Linux utilities as **make** and **acc**. TimeSys Linux comes with an assortment of utilities that allow you to manipulate resource sets and other basic real-time concepts.

These utilities include:

- clockfreq: Allows you to retrieve the processor clock frequency at which the CPU is running.
- rkattach: Allows you to attach a process (specifying its pid) to an existing resource set. Remember to specify the resource set id using the hexademical format. You can attach any Linux process using this utility, even if the process was written without any knowledge of RK.
- RKcleanRS: A shell script that destroys all resource sets and their reserves in the processor.
- rkdestrou: Allows you to destroy a resource set (whose id is specified using the hexademical format).
- **rkdetach:** Allows you to detach a process (specified by its pid) from an existing resource set.
- rkexec: Allows you to create a new resource set with CPU reservation parameters and attach a new process to the resource set. Again, this allows any legacy process (written without any knowledge of TimeSys Linux) to be able to use and benefit from the Quality of Service guarantees provided by TimeSys Linux.
- rklist: Lists the current resource sets in the system and their parameters.

### **Real-Time Java**

The Real-Time Specification for Java (RTSJ), completed in 2001 under Sun Microsystems' Java Community Process, meets the need for a truly platform-independent real-time programming language. The RTSJ allows TimeSys Linux users to take advantage of real-time extensions to Java that include the following:

- Real-time threads. These threads offer more carefully defined scheduling attributes than standard Java threads.
- Tools and mechanisms that let developers write code that does not need garbage collection.
- Asynchronous event handlers, and a mechanism that associates asynchronous events with happenings outside the JVM.
- Asynchronous transfer of control, which provides a carefully controlled way for one thread to throw an exception into another thread.
- Mechanisms that let the programmer control where objects will be allocated in memory and access memory at particular addresses.

TimeSys developed the reference implementation for the RTSJ, which is available at **www.timesys.com**. Further RTSJ information is available at **www.rtj.org**.

# **TimeSys Linux System Calls**

# **System Calls on CPU Reservations**

#### int rk\_cpu\_reserve\_create (rk\_resource\_set\_t rs, rk\_reserve\_t \*rs, cpu\_reserve\_attr\_t attr);

Creates a CPU reservation and attaches to resource set rs. The amount of CPU reservation is specified with struct cpu reserve attr (defined in <rk/rk.h>). It permits the definition of computation time (C), period (T), deadline (D), blocking time (B, typically 0), and enforcement mode (hard or soft). Currently, TimeSys Linux supports **RSU HARD** and **RSU SOFT.** 

- RSU HARD: quaranteed to receive the specified amount on success
- RSU SOFT: quaranteed to receive the specified amount on success. If resource is still available after using up guaranteed amount, it will compete against unreserved tasks for more.

#### int rk\_cpu\_reserve\_ctl (rk\_resource\_set\_t rs, cpu\_reserve\_attr\_t attr);

Changes the properties of existing CPU reservations (computation time, period, deadline, blocking time and enforcement mode). Typically, a failure return indicates that admission control has failed. In that case, the original values of the CPU reserve are restored and the reserve continues to be valid.

#### int rk\_cpu\_reserve\_delete(rk\_resource\_set\_t rs);

Deletes the CPU reserve associated with a resource set.

#### int rk\_cpu\_reserves\_get\_num(void);

Returns the number of CPU reserves currently in the system. This function is normally followed by a rk\_cpu\_reserves\_get\_list system call.

### int rk\_cpu\_reserves\_get\_list(rk\_reserve\_t \*buff, int size);

Returns the list of CPU reserves in the system; count is the size in bytes of the buffer; buff must point to a buffer of sufficient size to hold all current CPU reserves. The number of resource sets stored into the \*buff buffer is returned. This system call is typically preceded by the rk cpu reserves get num() system call. The number of CPU reserves actually stored in the \*buff buffer is returned by the call.

#### int rk\_cpu\_reserve\_get\_attr(rk\_reserve\_t rsv, cpu\_reserve \_attr\_t attr);

Returns the attributes of the specified CPU reserve rsv, which include the reserve's computation time (C), period (T), deadline (D), blocking time (B, typically 0), and enforcement mode (hard or soft).

#### void rk\_inherit\_mode (int mode);

Determines whether children created by this process inherit the resource set of the parent process. A mode value of 0 clears the flag, and a non-zero value sets the flag. This functionality enables programs like **make** to bind themselves and all their children like **acc. Id.** etc. to the same fixed resource reservation.

# **System Calls on Network Reservations**

#### int rk\_net\_reserve\_create (rk\_resource\_set\_t rs, rk\_reserve\_t \*rsv, net\_reserve\_attr\_t attr);

Creates a network reservation with the specified parameters and attaches it to the specified resource set.

#### int rk\_net\_reserve\_ctl( rk\_resource\_set\_t rs, net\_reserve\_attr\_t attr);

Changes the behavior of the network reserves in the specified resource set to the behavior in the specified net reserve attr\_t.

#### int rk\_net\_reserve\_delete (rk\_resource\_set\_t rs);

Delete the network reserve associated with the specified resource set.

#### int rk\_net\_reserve\_get\_attr (rk\_reserve\_t rsv, net\_reserve\_attr\_t attr);

Fills in a net\_reserve\_attr\_t struct with the values applicable to the specified network reserve.

#### int rk\_net\_reserves\_get\_list (rk\_reserve\_t \*buff, int size);

Puts a list of the system's current network reserves into the **buff** buffer.

#### int rk\_net\_reserves\_get\_num ();

Returns the number of network reserves currently in the system.

#### int rk\_netr\_reserve\_create (rk\_resource\_set\_t\_rs,

rk reserve t \*rsv netr reserve attr t attr);

Creates a network reservation with attributes.

## int rk\_netr\_reserve\_ctl\_(rk\_resource\_set\_t\_rs,

#### net\_reserve\_attr\_t\_attr);

Changes the behavior of the network reserves attached to rs to the behavior defined in attr.

#### int rk\_netr\_reserve\_delete (rk\_resource\_set\_t rs);

Deletes the network reserve associated with the resource set **rs**.

#### int rk\_netr\_reserve\_get\_attr (rk\_reserve\_t rsv, net\_reserve\_attr\_t attr);

Reads the attributes of rsu and returns them in attr.

#### int rk\_netr\_reserves\_get\_list (rk\_reserve\_t \*buff, int size);

Puts a list of the system's current network reserves into the buffer buff. A maximum of size bytes will be returned.

#### int rk\_netr\_reserves\_get\_num ();

Returns the number of network reserves currently in the system.

# **System Calls on Resource Sets**

resource set.

rk\_resource\_set\_t rk\_proc\_get\_rset (pid\_t pid); Returns the resource set associated with the process pid.

int rk\_resource\_set\_attach\_process(rk\_resource\_set\_t rs, pid\_t pid); int rk\_resource\_set\_detach\_process(rk\_resource\_set\_t rs, pid\_t pid); Attaches the process identified by pid to and detaches it from the

int rk\_resource\_set\_attach\_socket (rk\_resource\_set\_t rs, int socket fd, rk\_reserve\_tupe\_t reserve\_tupe);

#### int rk\_resource\_set\_detach\_socket (rk\_resource\_set\_t\_rs, int socket fd, rk\_reserve\_tupe\_t reserve\_tupe);

The rk\_resource\_set\_attach\_socket system call attaches the socket socket fd to the resource set rs. The socket will be used by the network reserve of type reserve tupe, which must have been previously attached to the resource set.

The rk\_resource\_set\_detach\_socket call detaches the socket socket\_fd from the network reserve of type reserve\_type.

rk\_resource\_set\_t rk\_resource\_set\_create (char \*name);

Creates a resource set and associates the label name with it.

#### int rk\_resource\_set\_destrou (rk\_resource\_set\_t rs);

Destroys the resource set rs. All reserves in the resource set are deleted and any attached processes are detached.

#### rk\_reserve\_t rk\_resource\_set\_get\_cpu\_rsv (rk\_resource\_set\_t rs); Returns the cpu reserve associated with the resource set rs.

#### int rk\_resource\_set\_get\_name (rk\_resource\_set\_t rs, char \*name);

int rk\_resource\_set\_set\_name (rk\_resource\_set\_t rs, char \*name); The rk\_resource\_set\_get\_name system call gets the name of the resource set rs and copies it to name.

The rk\_resource\_set\_set\_name system call assigns the string NAME as the new name of the resource set rs.
### rk\_reserve\_t rk\_resource\_set\_get\_net\_rsv (rk\_resource\_set\_t rs);

Returns the net reserve associated with the resource set rs.

#### rk\_reserve\_t rk\_resource\_set\_get\_netr\_rsv (rk\_resource\_set\_t rs); Returns the netr reserve associated with the resource set rs.

#### int rk\_resource\_set\_get\_num\_procs (rk\_resource\_set\_t rs);

Returns the number of processes attached to the resource set **rs**.

#### int rk\_resource\_set\_get\_proclist (rk\_resource\_set\_t rs, pid\_t \*procs, int count);

Examines the resource set rs and creates a list of process IDs in **procs** corresponding to the processes currently attached to the resource set. The **procs** buffer must have space for **count** pids. Typically the size required for the **procs** buffer is determined by calling rk\_resource\_set\_get\_num\_procs first to determine the number of processes attached to rs.

#### int rk\_resource\_sets\_get\_list (rk\_resource\_set\_t \*rs, int count);

Scans the system for resource sets and creates a list in the buffer pointed to by rs. There must be room for count bytes in this buffer.

#### int rk\_resource\_sets\_get\_num ();

Returns the number of resource sets currently defined in the system.

#### int rk\_signal\_reserve\_enforce (pid\_t pid, rk\_reserve\_t rsv, sigevent\_t \*evp);

Allows a process to be registered to receive a signal when a reserve is enforced. If the signal pointer **eup** is **NULL**, the process will be unregistered and will no longer receive the signal.

# **System Calls on Clocks and Timers**

#### unsigned long rt\_get\_clock\_frequency ();

Returns the system clock frequency in Hz. On some architectures (x86), this is the same as the processor clock frequency. On other architectures, the system clock runs at a different frequency than the clock.

int clock\_getres (clockid\_t clock\_id, const struct timespec \*res); Gets the resolution of the clock **clock** id and places it in res.

#### int clock\_gettime (clockid\_t clock\_id, struct timespec \*tp);

int clock\_settime (clockid\_t clock\_id, const struct timespec \*tp); The **clock\_gettime** call will get the current time of the clock **clock\_id** and place it in tp.

The **clock\_settime** call will set the current time of the clock **clock\_id** with the value in **tp.** 

#### int timer\_create (clockid\_t clock\_id, struct sigevent \*evp timer\_t \*timerid);

create a timer on clock **clock\_id** that will raise event **eup** every expiry, and place the timer's id in timerid.

#### int timer\_delete (timer\_t timerid);

Deletes the timer specified by timerid.

#### int timer\_getoverrun (timer\_t timerid);

Returns the number of times the timer timerid has expired since the most recently generated signal was delivered. If no signal has been delivered, then the results are undefined.

#### int timer\_gettime (timer\_t timerid, struct itimerspec \*value);

Returns the amount of time remaining until the timer timerid will expire and the reload value in the location specified by value.

#### int timer\_settime (timer\_t timerid, int flags, const struct itimerspec \*value, struct itimerspec \*ovalue);

Sets the start and interval values for the timer timerid to the values contained in **value** and copy the old values into **ovalue** if **ovalue** is not NULL.

### **System Calls on Periodic Real-Time Processes**

#### int rt\_make\_periodic(struct timespec \*period, struct timespec \*start);

The calling thread is made periodic with the specified period parameter and its period will begin at time start, which represents an absolute point in time. The calling task will typically call the function rt\_wait\_for\_start\_time, described next, after calling this function.

This is not persistent across exec and fork system calls.

#### int rt\_wait\_for\_start\_time(void);

This function is called by a periodic task and allows the task to be delayed until the point in time when its periodicity starts. If the start time has already elapsed, the function will return immediately. This function is typically preceded by a call (but only once) to the

rt\_make\_periodic function described above.

#### int rt\_wait\_for\_next\_period(void);

This function is called by a periodic task to wait for its next (possible) period boundary. The task is blocked until the next boundary.

#### int rt\_process\_get\_period(pid\_t pid, struct timespec \*period);

Obtains the period in the structure period of the real-time periodic process specified by pid.

#### int rt\_process\_set\_period(pid\_t pid, struct timespec \*period);

Sets the period of the real-time periodic process specified by **pid** to the period value in the structure **period**.

#### int rk\_cpu\_reserves\_get\_scheduling\_policy(void);

(Deadline monotonic scheduling is generally preferable in this context because of the higher schedulability it offers).

# **System Calls on Mutexes**

#### int rt\_mutex\_create (int proto, int gid);

#### int rt\_mutex\_destroy (int mutex\_id);

The **rt\_mutex\_create** call will create a mutex where **proto** specifies which priority inheritance model to use, and **gid** specifies which threads may lock this mutex.

The **rt\_mutex\_destroy** call will destroy the mutex referenced by mutex\_id.

int rt\_mutex\_lock (int mutex\_id);

#### int rt\_mutex\_trylock (int mutex\_id);

#### int rt\_mutex\_unlock (int mutex\_id);

The rt\_mutex\_lock call will attempt to lock the mutex mutex\_id. If the mutex is already locked the calling thread will block and, depending on what protocol for priority inheritance was specified at mutex creation, the process that holds the lock on the mutex may have its priority adjusted to run at a higher priority than normal while the mutex is held.

The rt\_mutex\_trulock call will attempt to lock the mutex mutex\_id. If the mutex is already locked, this call returns immediately. If successful, the same effects on priority occur as if it were rt\_mutex\_lock.

The rt\_mutex\_unlock call will unlock the mutex mutex\_id. The mutex may only be unlocked by the process that locked it, and any effects on priority caused by locking this mutex are reversed.

#### int rt\_signal\_deadline (pid\_t pid, struct timespec \*deadline, sigevent\_t \*evp):

Allows a periodic process to specify a deadline time and register itself or another process to receive a signal when it misses that deadline. A process is considered to have missed its deadline if it doesn't call rt\_wait\_for\_next\_period before its deadline time. The process must be periodic, i.e., it must have called **rt\_make\_periodic** prior to calling rt\_signal\_deadline.

int pthread\_mutexattr\_init (pthread\_mutexattr\_t \*attr);

int pthread\_mutexattr\_destroy(pthread\_mutexattr\_t \*attr);

int pthread\_mutexattr\_setprotocol (pthread\_mutexattr\_t \*attr, int protocol);

int pthread\_mutexattr\_getprotocol (pthread\_mutexattr\_t \*attr, int \*protocol);

int pthread mutexattr\_setgid (pthread\_mutexattr\_t \*attr, int gid);

int pthread\_mutexattr\_getgid (pthread\_mutexattr\_t \*attr, int \*gid); The **pthread mutexattr** init call initializes an attribute structure for a mutex. This must be done before that attribute structure is used in a **pthread\_mutex\_init (3)** call at which point the actual attributes of a mutex are fixed. attr is a pointer to a previously declared mutex attribute structure.

pthread mutexattr init disables all dynamic priority protocols such as priority inheritance and priority ceiling, and allows access only to threads who are members of the same process group as the thread that initialized the mutex.

pthread mutexattr destrou is included for completeness. It currently performs no useful function and simply returns 0.

# **Real-Time Extensions to POSIX (IEEE 1003.1d)**

# **Error Values**

The variable **errno** can be used to determine the cause of a function failure. A function can set the variable to one of a number of values if it returns an indicator of failure.

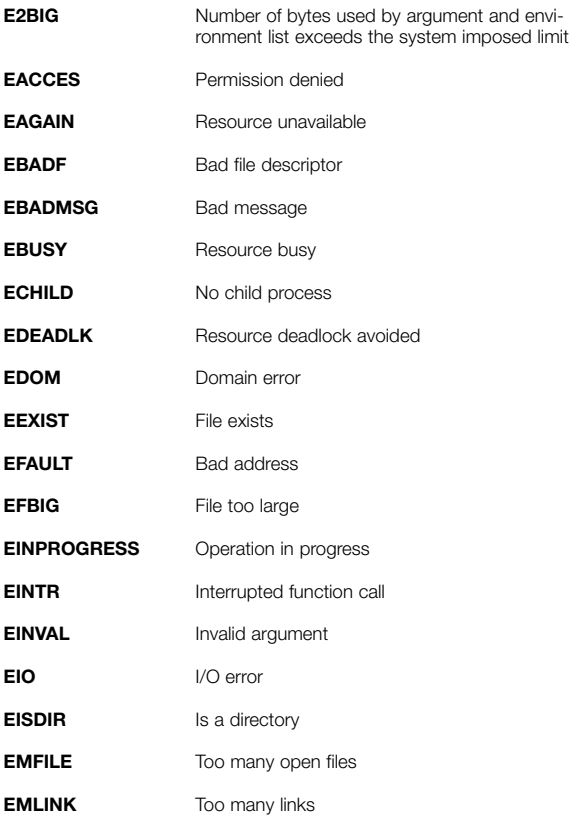

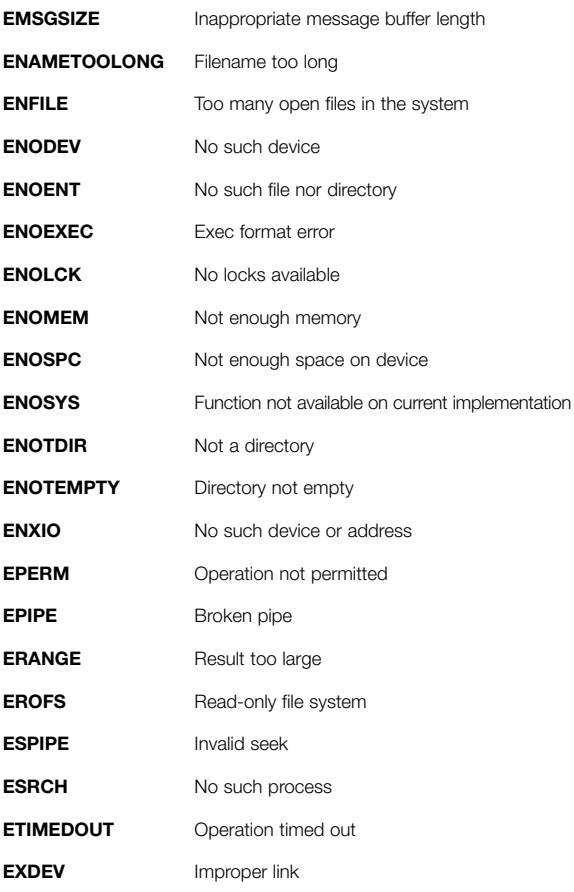

# **Primitive Functions**

Unless otherwise indicated, all functions return 0 on success and an error number on failure.

#### **Process creation, execution, and termination:**

#include <sys/types.h> pid\_t fork ( void );

*returns: error no.* on failure

0 to child process upon success *process ID* to parent process upon success

*errno:*

**EAGAIN ENOMEM**

int execl (const char \*path, const char \*arg, ...); int execv (const char \*path, char \*const argv[]); int execle (const char \*path, const char \*arg, ...); int execve (const char \*path, char \*const argv[], char \*const envp[]); int execlp (const char \*file, const char \*arg, ...); int execvp (const char \*file, char \*const argv[]);

*errno:* **E2BIG EACCES ENAMETOOLONG ENOENT ENOTDIR ENOEXEC ENOMEM**

int pthread\_atfork(void (\*prepare)(void), void (\*parent) (void), void (\*child)(void));

*errno:* **ENOMEM**

#include <sys/types.h> #include <sys/wait.h>

### pid\_t wait( int \*stat\_loc); pid\_t waitpid( pid\_t pid, int \*stat\_loc, int options);

*returns: ID of found process* on success *error no.* on failure

*errno:* **EINTR ECHILD EINVAL**

void \_exit( int status);

# **Signals and Timers**

Unless otherwise indicated, all functions return 0 on success and an error number on failure.

Default actions:

- 1) Abnormal termination
- 2) Ignore
- 3) Stop process
- 4) Continue process

<signal.h> defines these signal actions:

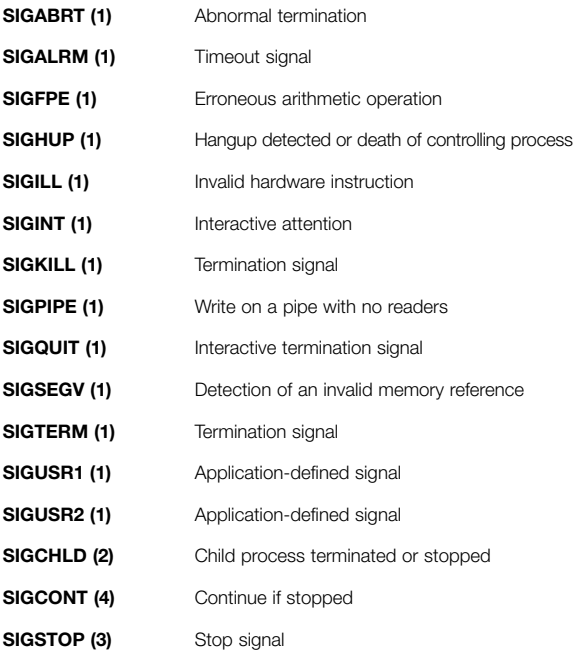

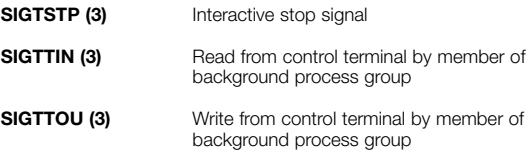

#include <signal.h> int kill (pid\_t pid, int sig);

*errno:*

**EINVAL EPERM ESRCH**

int sigemptyset (sigset\_t \*set); int sigfillset (sigset\_t \*set); int sigaddset (sigset\_t \*set); int sigdelset (sigset\_t \*set, int signo); int sigismember (const sigset\_t \*set, int signo);

*returns:* 0 on success *error no.* on failure 1 **returned by sigismember** if signal is in set

#### *errno:* **EINVAL**

int signalaction (int sig, const struct sigaction \*act, struct sigaction \*oact);

*errno:* **EINVAL ENOTSUP**

int pthread\_sigmask (int how, const sigset\_t \*set, sigset\_t \*oset); int sigprocmask (int how, const sigset\_t \* set, sigset\_t \*oset); int sigpending (sigset\_t \*set);

*errno:*

#### **EINVAL**

#### int sig0suspend (const sigset\_t \*sigmask);

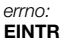

int sigwait (const sigset\_t \*set, int \*sig); int sigwaitinfo (const sigset\_t \*set, siginfo\_t \*info); int sigtimedwait (const sigset  $t$  \*set, siginfo  $t$  \*info, const struct timespec \*timeout); int sigqueue (pid\_t pid, int signo, const union sigval value);

*returns:* sigwait:  $\cap$ 

sigwaitinfo, sigtimedwait:

signal number

#### sigqueue:

0 on success

*error no.* on failure

*errno:* **EINVAL ENOSYS EINTR EAGAIN EPERM ESRCH**

int pthread\_kill (pthread\_t \*thread, int sig);

*errno:*  **ESRCH EINVAL**

#### unsigned int alarm (unsigned int seconds); unsigned int sleep (unsigned int seconds);

*returns:* Always successful. 0 if time has expired *amount of time left* if interrupted.

#### int pause (void);

*errno:* **EINTR**

### **Process Identification**

#include <sys/types.h>

pid\_t getpid (void); pid\_t getppid (void); uid\_t getuid (void); uid\_t geteuid (void); gid\_t getgid (void); gid\_t getegid (void); pid\_t getgrp (void);

*returns:* Always successful: returns respective ID of calling process.

int setuid (uid\_t uid); int setgid (gid\_t gid); int setsid (void);

*errno:* **EINVAL EPERM** 

#### int getgroups(int gidsetsize, gid\_t grouplist[]);

*returns: No. of group ids* on success *error no.* on failure

*errno:* **EINVAL**

char \*getlogin (void); int getlogin\_r (char \*name, size\_t namesize);

*returns:* getlogin: pointer to the string containing user's login name NULL if not found.

#### getlogin\_r: 0 on success

*error no.* on failure

#### *errno:* **ERANGE**

#### int uname (struct utsname \*name);

#### #include <stdlib.h> char \*getenv (const char \*name);

*returns:* Pointer to the string list of the environment if successful, an error number if not.

#### char \*ctermid (char \*s);

*returns:*

Pointer to string that represents the pathname if successful, empty string if not.

#### char \*ttyname (int fildes);

#### int ttyname\_r (int fildes, char \*name, size\_t namesize); int isatty (int fildes);

*returns:*

#### ttuname:

Returns a pointer to a string containing the pathname of the terminal if successful and **NIILL** if not.

#### ttyname\_r:

Stores pathname in **\*name** if successful and returns an error number if not.

#### isatty:

Returns 1 if successful and 0 if not.

*errno:* **EBADF ENOTTY ERANGE**

# **Files and Directories**

Unless otherwise indicated, all functions return 0 on success and an error number on failure.

**Directories:**

DIR \*opendir (const char \*dirname); struct dirent \*readdir (DIR \*dirp); int readdir\_r (DIR \*dirp, struct dirent \*entry, struct dirent \*\*result); void rewinddir (DIR \*dirp); int closedir (DIR \*dirp);

*returns:*

**opendir** and **readdir** return a pointer if successful, or **NULL** if not. readdir\_r and closedir return 0 if successful, or an error number if not.

*errno:*  **EACCESS ENAMETOOLONG ENOENT ENOTDIR EMFILE ENFILE EBADF** 

int chdir (const char \*path);

*errno:* **EACCES ENAMETOOLONG ENOTDIR ENOENT**

#### char \*getcwd (char \*buf, size\_t size);

*returns:* **NULL** pointer on failure

buf on success

*errno:* **EINVAL**

#### **ERANGE EACCES**

#### **File, Directory Creation, Deletion and Manipulation:**

#include <sys/types.h> #include <sys/stat.h> #include <fcntl.h>

#### int open (const char \*path, int oflag, …);

*returns:*

Lowest nonnegative integer representing an unused file descriptor is successful, an error number if not.

*errno:* **EACCES EEXIST EINTR EINVAL EISDIR EMFILE ENAMETOOLONG ENFILE ENOENT ENOSPC ENOTDIR ENXIO EROFS**

#### mode\_t unmask (mode\_t cmask);

*returns:* Always successful

int link (const char \*existing, const char \*new); int mkdir (const char \* path, mode\_t mode); int mkfifo (const char \*path, mode\_t mode); int unlink (const char \*path); int rmdir (const char \*path); int rename (const char \*old, const char \*new); int stat (const char \*path, struct \*buf); int fstat (int fildes, struct stat \*buf); int access (const char \*path, int amode);

int chmod (const char \*path, mode\_t mode); int fchmod (int fildes, mode\_t mode); int chown (const char \*path, uid\_t owner, gid\_t group);

*errno:* **EACCES EBUSY EEXIST EINVAL EMLINK ENAMETOOLONG ENOENT ENOSPC ENOTDIR EPERM EROFS EXDEV**

#include <sys/types.h> #include <utime.h>

int utime(const char \*path, const struct utimbuf \*times);

*errno:* **EACCES ENAMETOOLONG ENOENT ENOTDIR EPERM EROFS**

#include <unistd.h>

int ftruncate (int fildes, off\_t length);

*errno:* **EBADF EINVAL EROFS**

#include <unistd.h>

long pathconf (const char \*path, int name); long fpathconf (int fildes, int name);

*returns:*

Current variable value for the file or directory if succesful, an error number if not.

*errno:* **EACCES EBADF EINVAL ENAMETOOLONG ENOENT ENOTDIR** 

### **Input and Output Primitives**

Unless otherwise indicated, all functions return 0 on success and an error number on failure.

int pipe (int fildes[2]); int dup (int fildes); int dup2 (int fildes, int fildes[2]); int close (int fildes);

*errno:* **EBADF EMFILE ENFILE EINTR**

**Reading to, writing from, and controlling the state of a file:**

ssize\_t read (int fildes, void \*buf, size\_t nbyte); ssize\_t write (int fildes, const void \*buf, size\_t nbyte);

*returns:* Number of bytes written or read if successful, an error number if not.

*errno:* **EAGAIN EBADF EFBIG EINTR EIO ENOSPC EPIPE**

int fcntl (int fildes, int cmd, …);

*returns:*

A value determined by the cmd parameter if successful, an error number if not.

*errno:* **EACCES EAGAIN EBADF EINTR** 

#### **EINVAL EMFILE ENOLCK EDEADLK**

#### off t iseek (int fildes, off t offset, int whence);

*returns:* offset location on success<br>off t -1 on failure

on failure

*errno:*

**EBADF EINVAL ESPIPE**

#include <unistd.h>

int fsync (int fildes); int fdatasync (int fildes);

*errno:*

**EAGAIN EBADF EINVAL ENOSYS**

**Asynchronous I/O:**

 $#include$   $\langle$ ain.h $\rangle$ 

int aio\_read (struct aiocb \*aiocbp); int aio\_write (struct aiocb \*aiocbp); int lio\_listio (int mode, struct aiocb \*const list[], int nent, struct sigevent \*sig); int aio\_error (const struct \*aiocbp); int aio\_return (struct aiocb \*aiocbp); int aio\_suspend (const struct aiocb \*const list[], int nent, const struct timespec \*timeout); int aio\_fsunc (int op, struct aiocb \*aiocbp);

*returns:*

0 if successful, status value or undefined if not complete, an error number if error occurs.

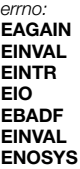

# **Terminal Control**

Unless otherwise indicated, all functions return 0 on success and an error number on failure.

#### #include <termios.h>

#### **Baud rate functions:**

#### speed\_t cfgetospeed (const struct termios \*termios\_p); int cfsetospeed (struct termios \*termios\_p, speed\_t speed); speed\_t cfgetispeed (const struct termios \*termios\_p); int cfsetispeed (struct termios \*termios\_p, speed\_t speed);

*returns:*

If a set function, the speed value is returned; if a  $\alpha$ et function, 0; an error number if not successful.

#### **Terminal interface functions:**

int tcgetattr (int fildes, struct termios \*termios\_p); int tcsetattr (int fildes, int optional actions, const struct termios \*termios\_p); int tcsendbreak (int fildes, int duration); int tcdrain (int fildes); int tcflush (int fildes); int tcflow (int fildes, int action);

*errno:*  **EBADF EINTR EINVAL ENOTTY** 

#### pid\_t tcgetpgrp (int fildes);

*returns:*

A value greater than 1 that does not match existing process group ID if successful, an error number if not.

*errno:* **EBADF ENOSYS ENOTTY** int tcsetpgrp (int fildes, pid\_t pgrp\_id);

*errno:* **EBADF EINVAL ENOSYS ENOTTY EPERM**

### **Language-Specific Services**

Unless otherwise indicated, all functions return 0 on success and an error number on failure.

#### #include <stdio.h>

int fileno (FILE \*stream); FILE \*fdopen (int fildes, const char \*type); void flockfile (FILE \*file); int ftrylockfile (FILE \*file); void funlockfile (FILE \*file); int getc\_unlocked (FILE \*stream); int getchar unlocked (void); int putc\_unlocked (int c, FILE \*stream); int putchar\_unlocked (int c);

#include <set imp.h>

int sigsetjmp (sigjmp\_buf env, int savemask); void siglongjmp (sigjmp\_buf env, int val);

#include <time.h>

char \*strtok\_r (char \*s, const char \*sep, char \*\*lasts); char \*asctime\_r (const struct tm \*tm, char \*buf); char \*ctime\_r (const time\_t \*clock, char \*buf); struct tm \*gmtime\_r (const time\_t \*clock, struct tm \*result); struct tm \*localtime\_r(const time\_t \*clock, struct tm \*result);

#include <stdlib.h>

int rand\_r (unsigned int \*seed);

*returns:* 0 **for int returns on success** *pointer to return type* for other returns on success *error no. or* NULL on failure

There are no **errno** values specified for these functions.

# **Synchronization**

Unless otherwise indicated, all functions return 0 on success and an error number on failure.

#### **Semaphores:**

```
#include <semaphore.h>
```

```
int sem_init (sem_t *sem, int pshared, unsigned int value);
int sem_destroy (sem_t *sem);
int sem_close (sem_t *sem);
int sem_unlink (const char *name);
int sem_wait (sem_t *sem);
int sem_truwait (sem_t *sem);
int sem_post (sem_t *sem);
```

```
errno:
EAGAIN 
EDEADLK 
EINTR 
EINVAL 
ENAMETOOLONG 
ENOENT 
ENOSPC 
ENOSYS 
EPERM
```
#### sem\_t \*sem\_open (const char \*name, int oflag, …);

*returns:*

The address of the semaphore if successful, an error number if not.

*errno:* **EACCES EEXIST EINTR EINVAL EMFILE ENAMETOOLONG ENFILE ENOENT ENOSPC ENOSYS**

#### int sem\_getvalue (sem\_t \*sem, int \*sval);

*returns:*

0 and sets sual to value of the semaphore referenced if successful, an error number if not.

#### **Mutexes:**

#include <pthread.h>

int pthread\_mutexattr\_init (pthread\_mutexattr\_t \*attr); int pthread\_mutexattr\_destroy (pthread\_mutexattr\_t \*attr); int pthread\_mutexattr\_getpshared (const pthread\_mutexattr\_t \*attr, int \*pshared); int pthread\_mutexattr\_setpshared (pthread\_mutexattr\_t \*attr, int pshared); int pthread\_mutex\_init (pthread\_mutex\_t \*mutex, const pthread\_mutexattr\_t \*attr); int pthread\_mutex\_destroy (pthread\_mutex\_t \*mutex); int pthread\_mutex\_lock (pthread\_mutex\_t \*mutex); int pthread\_mutex\_trylock (pthread\_mutex\_t \*mutex); int pthread\_mutex\_unlock (pthread\_mutex\_t \*mutex);

*returns:*

0 if successful (pthread\_mutexattr\_getpshared stores the shared attribute in **pshared**), an error number if not.

*errno:*

**EAGAIN EBUSY EDEADLK EINVAL ENOMEM ENOSYS EPERM**

**Condition variables:**

#include <pthread.h>

```
int pthread_condattr_init (pthread_condattr_t *attr);
int pthread_condattr_destroy (pthread_condattr_t *attr);
int pthread_condattr_getpshared 
          (const pthread_condattr_t *attr, int *phared);
```
int pthread\_condattr\_setpshared (const pthread\_condattr\_t \*attr, int pshared); int pthread\_cond\_init (pthread\_cond\_t \*cond, const pthread\_condattr\_t \*attr); int pthread\_cond\_destroy (pthread\_cond\_t \*cond); int pthread\_cond\_signal (pthread\_cond\_t \*cond); int pthread\_cond\_broadcast (pthread\_cond\_t \*cond);

*returns:*

0 if successful (pthread\_condattr\_getpshared stores the shared attribute in **pshared**), an error number if not.

*errno:*

**EAGAIN EBUSY EDEADLK EINVAL ENOMEM ENOSYS EPERM**

int pthread\_cond\_wait (pthread\_cond\_t \*cond, pthread\_ mutex\_t \*mutex); int pthread\_cond\_timedwait (pthread\_cond\_t \*cond, pthread\_ mutex\_t \*mutex, const struct timespec \*abstime);

*errno:*  **EINVAL ETIMEDOUT**

### **Memory Management**

Unless otherwise indicated, all functions return 0 on success and an error number on failure.

#### **Memory locking:**

#include <sys/mman.h>

int mlockall (int flags); int munlockall (void); int mlock (const void \*addr, size\_t len); int munlock (const void \*addr, size\_t len);

*errno:* 

**EAGAIN EINVAL ENOMEM ENOSYS EPERM**

**Memory mapping and protection:**

#include <sys/mman.h>

void \*mmap (void \*addr, size\_t len, int prot, int flags, int fildes, off\_t off); int munmap (void \*addr, size\_t len); int mprotect (const void \*addr, size\_t len, int prot);

*returns:*

munmap and mprotect return 0, mmap returns the address if successful, an error number if not.

*errno:*  **EACCES EAGAIN EBADF EINVAL ENODEV ENOMEM ENOSYS ENOTSUP ENXIO**

### #include <sys/mman.h>

int msync (void \*addr, size\_t len, int flags);

*errno:* **EINVAL EFAULT** 

### **Process Scheduling**

Unless otherwise indicated, all functions return 0 on success and an error number on failure.

#### **Policy and scheduling parameters:**

```
#include <sched.h>
```

```
int sched_setparam (pid_t pid, 
          const struct sched_param *param);
int sched_setscheduler (pid_t pid, int policy,
          const struct sched_param *param);
int sched_yield (void);
```
*errno:* **EINVAL ENOSYS EPERM ESRCH**

int sched\_getparam (pid\_t pid, struct sched\_param \*param); int sched\_getscheduler (pid\_t pid); int sched\_get\_priority\_max (int policy); int sched\_get\_priority\_min (int policy); int sched\_rr\_get\_interval (pid\_t pid, struct timespec \*interval);

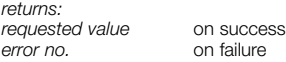

*errno:* **ENOSYS EPERM ESRCH** 

**Thread scheduling:**

 $#include$   $\langle$ nthread.h $\rangle$ 

int pthread attr\_setscope (pthread\_attr\_t \*attr, int contentionscope); int pthread\_attr\_getscope (const pthread attr\_t \*attr. int contentionscope); int pthread attr\_setinheritsched (pthread\_attr\_t \*attr, int inheritsched);

```
int pthread_attr_getinheritsched 
          (const pthread_attr_t *attr, int inheritsched);
int pthread_attr_setschedpolicy (pthread_attr_t *attr, 
          int policu);
int pthread_attr_getschedpolicy 
          (const pthread_attr_t *attr, int policy);
int pthread_attr_setschedparam (pthread_attr_t *attr, 
          const struct sched_param *param);
int pthread_attr_getschedparam 
          (const pthread_attr_t *attr, 
          struct sched_param *param);
int pthread_setschedparam (pthread_t thread, int policy, 
          const struct sched_param *param);
int pthread_getschedparam (pthread_t thread, int *policy, 
          struct sched_param *param);
errno:
ENOSYS 
EINVAL 
ENOTSUP 
EPERM 
ESRCH
Scheduling mutex initialization:
#include <pthread.h>
int pthread_mutexattr_setprotocol 
(pthread_mutexattr_t *attr, int protocol);
int pthread_mutexattr_getprotocol 
          (const pthread_mutexattr_t *attr, int *protocol);
int pthread_mutexattr_setprioceiling
```

```
(pthread_mutexattr_t *attr, int prioceiling);
```

```
int pthread_mutexattr_getprioceiling
```

```
(const pthread_mutexattr_t *attr, int *prioceiling);
int pthread_mutex_setprioceiling (pthread_mutex-_t *mutex, 
          int prioceiling, int *old_ceiling);
```

```
int pthread_mutex_getprioceiling
```
(const pthread\_mutex\_t \*mutex, int \*prioceiling);

*errno:* **ENOSYS ENOTSUP EINVAL EPERM ESRCH**

### **Timers**

Unless otherwise indicated, all functions return 0 on success and an error number on failure.

### **Structures:**

```
struct timespec {
          time_t (tv_sec) //seconds
          long (tv_nsec) //nanoseconds
```
}

```
struct timespec it_interval; //timer period
struct timespec it_value; //timer expiration
```
**Clock functions:**

#include <time.h>

```
int clock_settime (clockid_t clock_id, 
           const struct timespec *tp)
int clock_gettime (clockid_t clock_id, 
           struct timespec *tp)
int clock_getres (clockid_t, clock_id, 
           struct timespec *res)
```
*errno:*

**EINVAL ENOSYS EPERM** 

**Timer functions:**

int timer\_create (clockid\_t clock\_id, struct sigevent \*evp, timer\_t \*timerid) int timer\_delete (timer\_t timerid)

*errno:* **EAGAIN EINVAL ENOSYS**

int timer\_settime(timer\_t timerid, int flags, const struct itimerspec \*value,

struct itimerspec \*ovalue) int timer\_gettime(timer\_t timerid, struct itimerspec \*value) int timer\_getoverrun (timer\_t timerid)

*errno:* **EINVAL ENOSYS**

**Sleep function:**

int nanosleep (const struct timespec \*rqtp, struct timespec \*rmtp)

*errno:* **EINTR EINVAL ENOSYS**

### **Message Passing**

#### #include <mqueue.h>

#### mqd\_t mq\_open (const char \*name, int oflag, …);

*returns:*

A message queue descriptor if successful,  $(\text{mid}_t - 1)$  if not.

*errno:* **EACCES EEXIST EINTR EINVAL EMFILE ENAMETOOLONG ENFILE ENOENT ENOSPC ENOSYS** #include <mqueue.h> int ma\_close (mad\_t mades); int mq\_unlink (const char \*name); int mq\_send (mqd\_t mqdes, const char \*msg\_ptr, size t msg\_len, unsigned int msg\_prio); int mq\_notify (mqd\_t mqdes, const struct sigevent \*notification); int mq\_setattr (mqd\_t mqdes, const struct mq\_attr \*mgstat, struct mq\_attr \*omqstat); int mq\_getattr (mqd\_t mqdes, struct mq-\_attr \*mqstat); *errno:* **EAGAIN EBADF EBUSY EINTR EMSGSIZE ENOSYS** #include <mqueue.h> ssize\_t mq\_receive(mqd\_t mgdes, char \*msg\_ptr,

### size\_t msg\_len, unsigned int \*msg\_prio);

*returns:*

The length of the selected message in bytes, an error number if not.

*errno:* **EAGAIN EBADF EMSGSIZE EINTR ENOSYS**
# **Thread Management**

Unless otherwise indicated, all functions return 0 on success and an error number on failure.

#### **Thread creation attributes:**

```
#include <pthread.h>
```

```
int pthread_attr_init (pthread_attr_t *attr);
int pthread_attr_destroy (pthread_attr_t *attr);
int pthread attr_setstacksize (pthread_atrr_t *attr,
          size_t stacksize);
int pthread_attr_getstacksize (const pthread_attr_t *attr, 
          size_t *stacksize);
int pthread attr_setstackaddr (pthread_attr_t *attr,
          void *stackaddr);
int pthread attr_getstackaddr (const pthread_attr_t *attr,
          void **stackaddr);
int pthread_attr_setdetachstate (pthread_attr_t *attr, 
          int detachstate);
int pthread_attr_getdetachstate 
          (const pthread_attr_t *attr, int *detachstate);
```
*errno:*

**EINVAL ENOMEM ENOSYS**

**Thread operations:**

```
#include <pthread.h>
```
int pthread\_create (pthread\_t \*thread, const pthread\_attr\_t \*attr, void \*(start\_routine)(void \*), void \*arg); int pthread\_join (pthread\_t thread, void \*\*value\_ptr); int pthread\_detach (pthread\_t thread);

*errno:* **EAGAIN EDEADLK EINVAL ESRCH**

#### void pthread\_exit (void \*value\_ptr);

*returns:* This function does not return.

#### pthread\_t pthread\_self (void);

*returns:* The ID of the calling thread.

#### int pthread\_equal (pthread\_t t1, pthread\_t t2);

*returns:* A nonzero value if t1 equals t2, 0 if not.

#### void \*pthread\_getspecific (pthread\_key\_t key);

*returns:* The thread-specific data value associated with the given key when successful.

#### **Thread cancellation:**

#### #include <pthread.h>

int pthread cancel (pthread t thread); int pthread\_setcancelstate(int state, int \*oldstate); int pthread\_setcanceltype(int type, int \*oldtype);

*errno:* **ESRCH EINVAL**

void pthread\_testcancel (void ); void pthread\_cleanup\_push (void (\*routine)(void \*), void \*arg); void pthread\_cleanup\_pop (int execute);

No return values.

**Thread-specific data:**

#### $#include$   $\langle$ nthread.h $\rangle$

int pthread\_key\_create (pthread\_key\_t \*key, void (\*destructor)(void \*)); int pthread\_setspecific (pthread\_key\_t key, const void \*value); int pthread\_key\_delete (pthread\_key\_t key);

*errno:* **EAGAIN EINVAL ENOMEM** 

# **Reference**

# **Key Linux Commands**

Below are some of the most useful Linux commands:

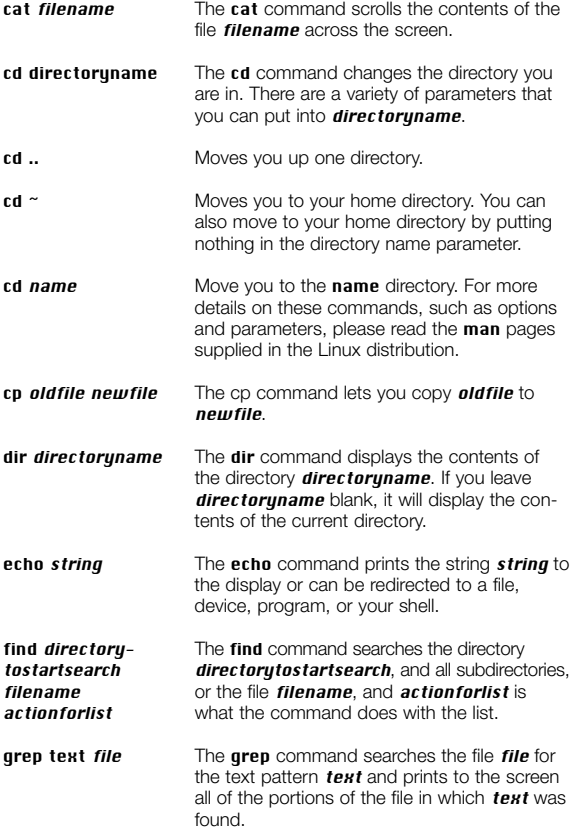

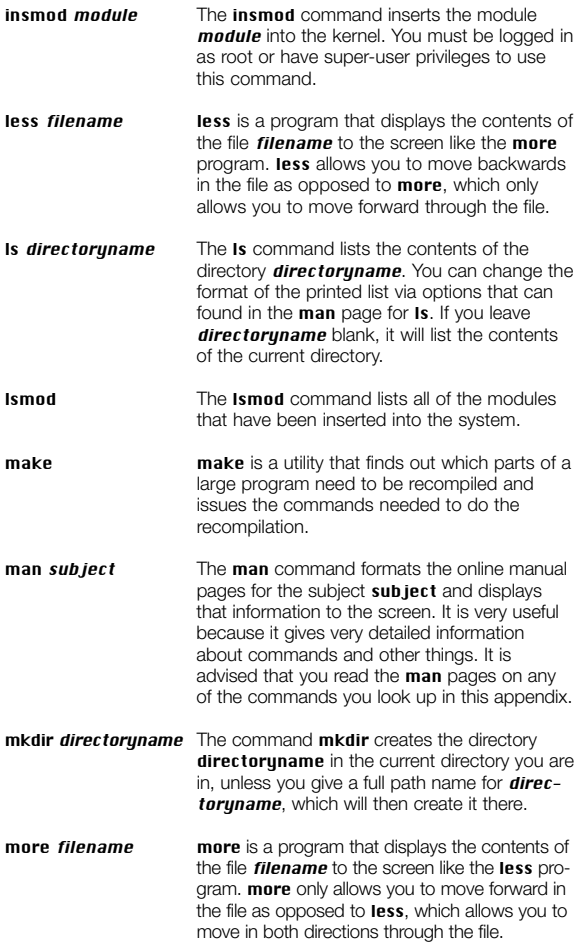

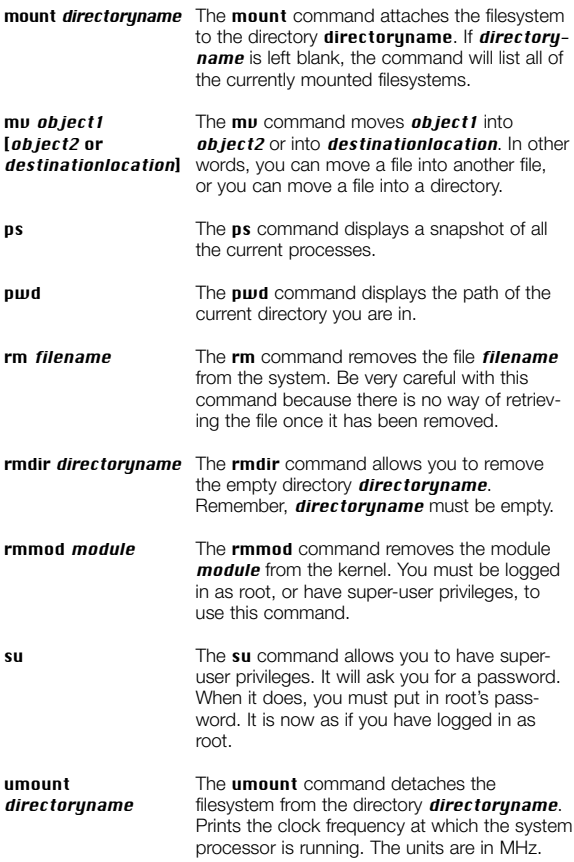

### **Key TimeSys Linux Commands**

These are some of the key commands for the Resource Kernel component of TimeSys Linux.

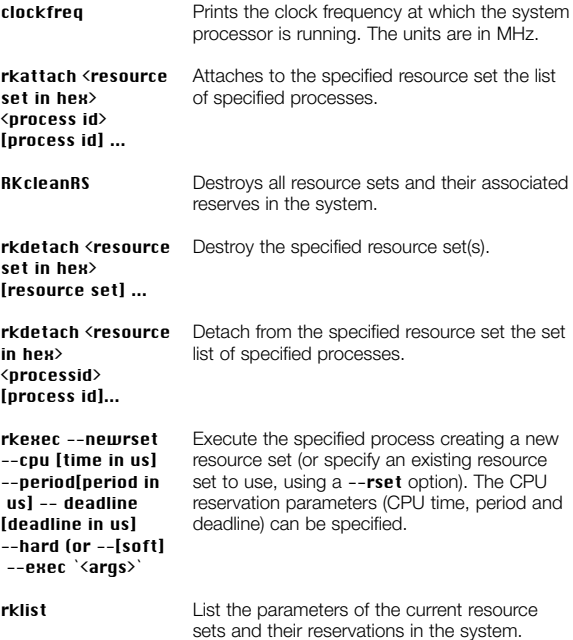

# **Glossary of Terms and Concepts**

The following definitions apply to terms used throughout this manual, and are derived from the "Handbook of Real-Time Linux." A clear understanding of these terms is very useful for anyone working with real-time Linux.

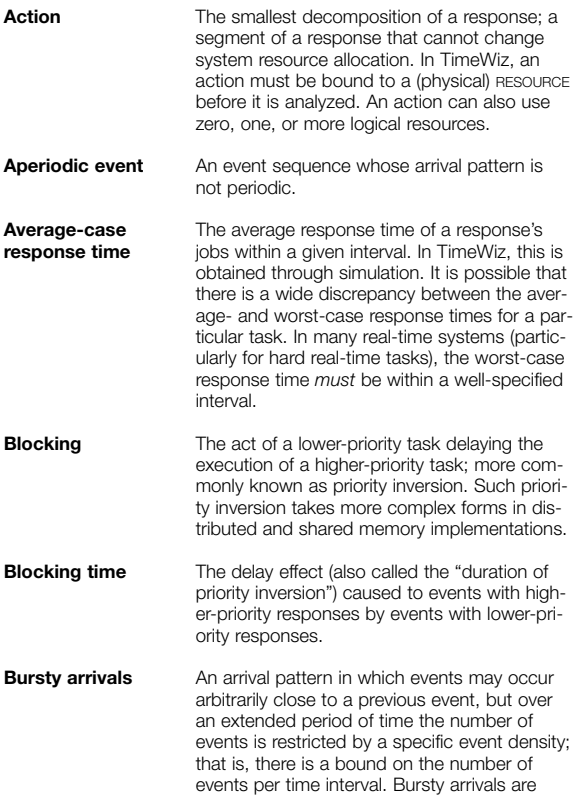

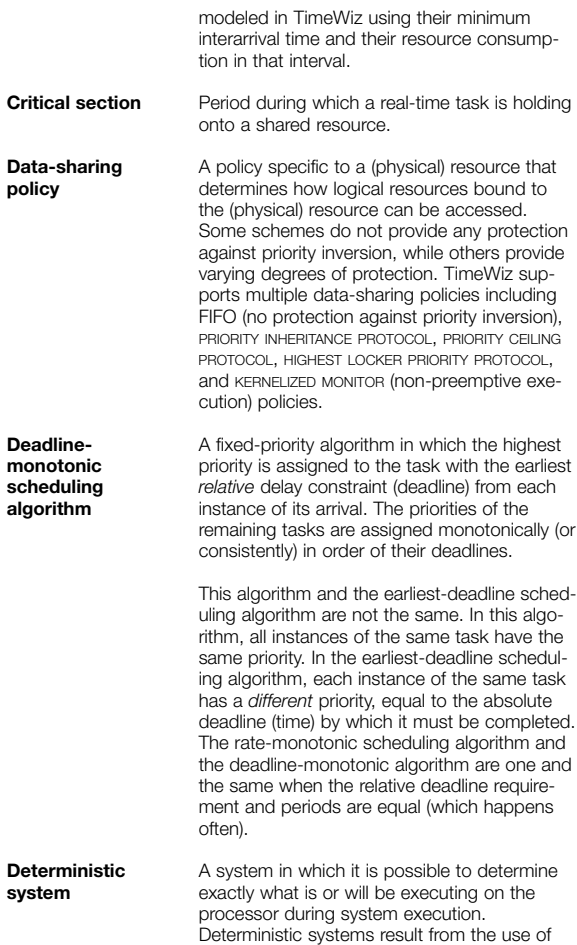

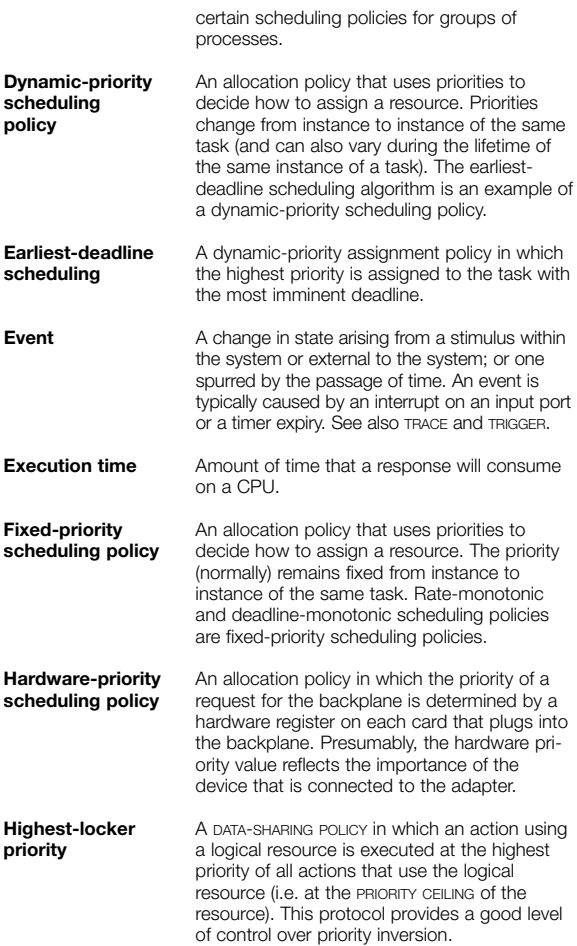

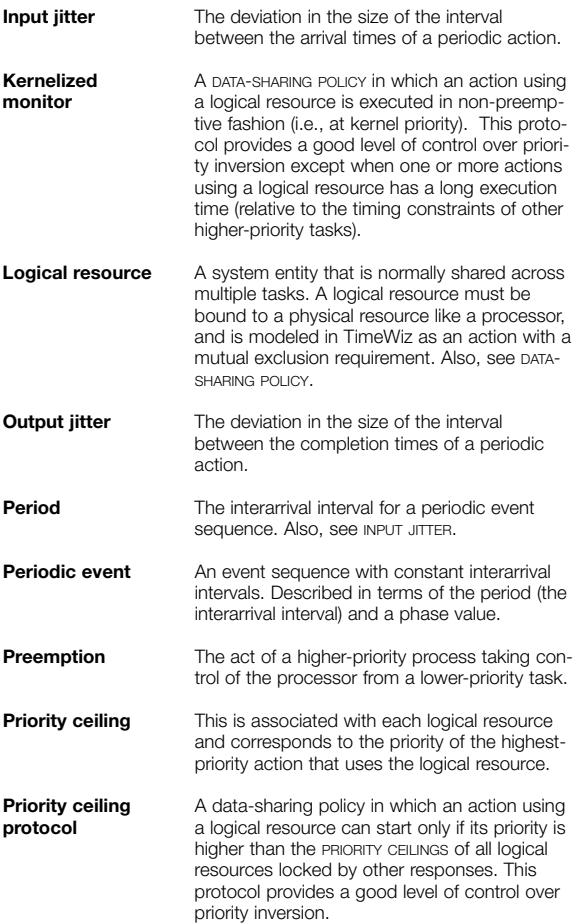

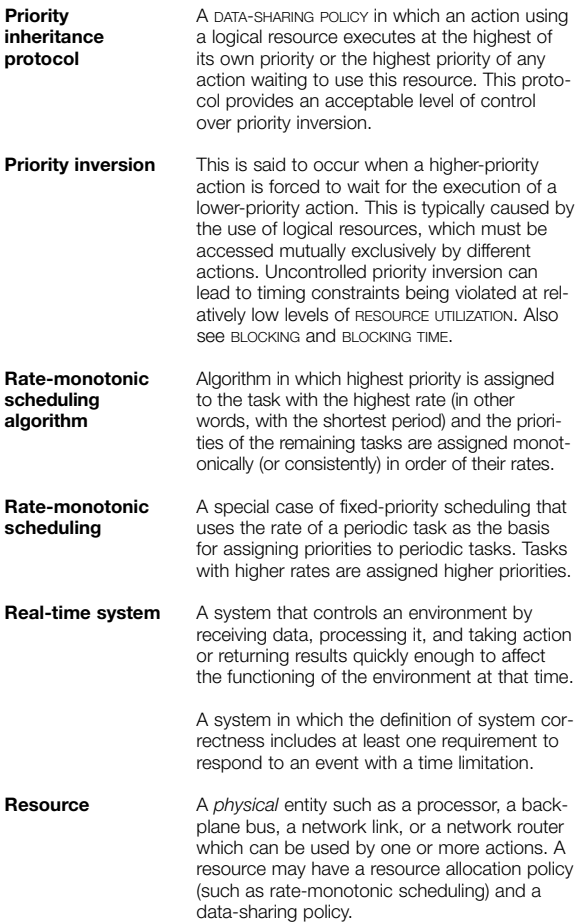

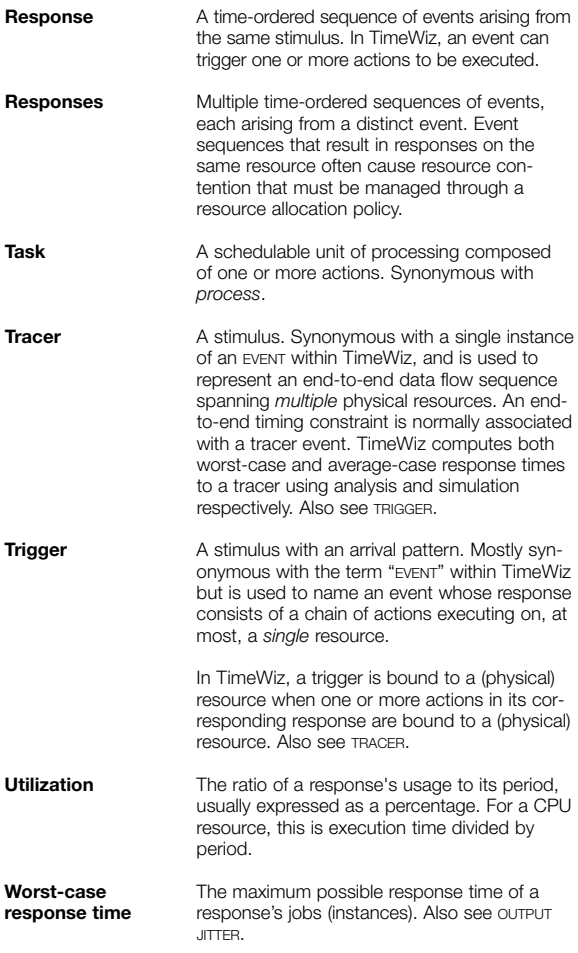

### **Some Key References on Real-Time Linux**

ACM, *Operating Systems Review Special Issue on Real-Time Operating Systems*, Vol. 23, No. 3, July 1989.

Baker, T., "Stack-Based Scheduling of Realtime Processes," *Journal of Real-Time Systems*, Vol. 3, No. 1, pp. 67-100, March 1991.

Bollela, G., et al., *The Real-Time Specification for Java*, 2000.

Borger, M. W., and Rajkumar, R., "Implementing Priority Inheritance Algorithms in an Ada Runtime System," *Technical Report*, Software Engineering Institute, Carnegie Mellon University, Pittsburgh, Pa., February 1989.

Burns, A., "Scheduling Hard Real-Time Systems: A Review," *Software Engineering Journal*, pp. 116-128, May 1991.

Chen, M., and Lin, K.J., "Dynamic Priority Ceilings: A Concurrency Control Protocol for Real-Time Systems," *Journal of Real-Time Systems*, Vol. 2, No. 4, pp. 325-346, November 1990.

Gafford, J. D., "Rate Monotonic Scheduling," *IEEE Micro*, June 1990.

Gagliardi, M., Rajkumar, R., and Sha, L., "Designing for Evolvability: Building Blocks for Evolvable Real-Time Systems," *Proceedings of the IEEE Real-time Technology and Applications Symposium*, June 1996.

Harbour, M. G., Klein, M. H., and Lehoczky, J. P., "Fixed Priority Scheduling of Periodic Tasks with Varying Execution Priority," *Proceedings of IEEE Real-Time Systems Symposium*, December 1991.

IEEE Standard P1003.4 (Real-time extensions to POSIX), IEEE, 345 East 47th St., New York, N.Y., 10017, 1991.

Jeffay, K., "Scheduling Sporadic Tasks with Shared Resources in Hard-Real-Time Systems," *IEEE Real-Time Systems Symposium*, pp. 89-99, December 1992.

Joseph, M., and Pandya, "Finding Response Times in a Real-Time System," *The Computer Journal (British Computing Society)*, Vol. 29, No. 5, pp. 390-395, October 1986.

Juvva, K., and Rajkumar, R., "A Middleware Service for Real-Time Push-Pull Communications," *Proceedings of IEEE Workshop on Dependable Real-Time E-Commerce Systems (DARE'98)*, June 1998.

Lee, C., Lehoczky, J., Rajkumar, R., and Siewiorek, D., "On Quality of Service Optimization with Discrete QoS Options," *Proceedings of the IEEE Real-time Technology and Applications Symposium*, June 1999.

Lee, C., Rajkumar, R., and Mercer, C. W., "Experiences with Processor Reservation and Dynamic QOS in Real-Time Mach," *Proceedings of Multimedia Japan*, March 1996.

Lee, C., Yoshida, K., Mercer, C. W., and Rajkumar, R., "Predictable Communication Protocol Processing in Real-Time Mach," *Proceedings of the Real-Time Technology and Applications Symposium*, June 1996.

Lehoczky, J. P., Sha, L., and Strosnider, J., "Enhancing Aperiodic Responsiveness in a Hard Real-Time Environment," *IEEE Real-Time System Symposium*, 1987.

Lehoczky, J. P., Sha, L., and Ding, Y., "The Rate-Monotonic Scheduling Algorithm — Exact Characterization and Average Case Behavior," *Proceedings of IEEE Real-Time System Symposium*, 1989.

Lehoczky, J. P., "Fixed Priority Scheduling of Periodic Task Sets with Arbitrary Deadlines," *IEEE Real-Time Systems Symposium*, December 1990.

Leung, J., and Whitehead, J., "On the Complexity of Fixed-Priority Scheduling of Periodic, Real-Time Tasks," *Performance Evaluation* (2), 1982.

Liu, C. L., and Layland, J. W., "Scheduling Algorithms for Multiprogramming in a Hard Real-Time Environment," *JACM*, Vol. 20 (1), pp. 46-61, 1973.

Mercer, C. W., and Rajkumar, R., "An Interactive Interface and RT-Mach Support for Monitoring and Controlling Resource Management," *Proceedings of the Real-Time Technology and Applications Symposium*, pp. 134-139, May 1995.

Mercer, C. W., Rajkumar, R., and Zelenka, J., "Temporal Protection in Real-Time Operating Systems," *Proceedings of the 11th IEEE Workshop on Real-Time Operating Systems and Software*, pp. 79-83, May 1994.

Mercer, C. W., Rajkumar, R., and Zelenka, J., "On Predictable Operating System Protocol Processing," *Technical Report CMU-CS-94-165, School of Computer Science*, Carnegie Mellon University, May 1994.

Molano, A., Juvva, K., and Rajkumar, R., "Real-Time Filesystems: Guaranteeing Timing Constraints for Disk Accesses in RT-Mach," *Proceedings of the IEEE Real-Time Systems Symposium*, December 1997.

Molano, A., Juvva, K., and Rajkumar, R., "Dynamic Disk Bandwidth Management and Metadata Pre-fetching in a Reserved Real-Time Filesystem," *10th Euromicro Workshop on Real-Time Systems*, June 1998.

Oikawa, S., and Rajkumar, R., "Linux/RK: A Portable Resource Kernel in Linux," *IEEE Real-Time Systems Symposium Work-In-Progress*, Madrid, December 1998.

Oikawa, S., and Rajkumar, R., "Portable RK: A Portable Resource Kernel for Guaranteed and Enforced Timing Behavior," *Proceedings of the IEEE Real-Time Technology and Applications Symposium*, Vancouver, June 1999.

Rajkumar, R., "Real-Time Synchronization Protocols for Shared Memory Multiprocessors," *The Tenth International Conference on Distributed Computing Systems*, 1990.

Rajkumar, R., "Synchronization in Real-Time Systems: A Priority Inheritance Approach," Kluwer Academic Publishers, ISBN 0-7923- 9211-6, 1991.

Rajkumar, R., and Gagliardi, M., "High Availability in The Real-Time Publisher/Subscriber Inter-Process Communication Model," *Proceedings of the IEEE Real-Time Systems Symposium*, December 1996.

Rajkumar, R., Juvva, K., Molano, A., and Oikawa, S., "Resource Kernels: A Resource-Centric Approach to Real-Time Systems," *Proceedings of the SPIE/ACM Conference on Multimedia Computing and Networking*, January 1998.

Rajkumar, R., Lee, C., Lehoczky, J., and Siewiorek, D., "A Resource Allocation Model for QoS Management," *Proceedings of the IEEE Real-Time Systems Symposium*, December 1997.

Rajkumar, R., Sha, L., and Lehoczky, J. P., "An Experimental Investigation of Synchronization Protocols," *Proceedings of the IEEE Workshop on Real-Time Operating Systems and Software*, May 1988.

Rajkumar, R., Sha, L., and Lehoczky, J. P., "Real-Time Synchronization Protocols for Multiprocessors," *Proceedings of the IEEE Real-Time Systems Symposium*, Huntsville, Ala., pp. 259-269, December 1988.

Sha, L., Lehoczky, J. P., and Rajkumar, R., "Solutions for Some Practical Problems in Prioritized Preemptive Scheduling," *IEEE Real-Time Systems Symposium*, 1986.

Sha, L., and Goodenough, J. B., "Real-Time Scheduling Theory and Ada," *IEEE Computer*, April 1990.

Sha, L., Rajkumar, R., and Sathaye, S., "Generalized Rate-Monotonic Scheduling Theory: A Framework for Developing Real-Time Systems," *Proceedings of the IEEE*, January 1994.

Sha, L., Rajkumar, R., and Lehoczky, J. P., "Priority Inheritance Protocols: An Approach to Real-Time Synchronization," *IEEE Transactions On Computers*, September 1990.

Sprunt, H. M. B., Sha, L., and Lehoczky, J. P., "Aperiodic Task Scheduling for Hard Real-Time Systems," *The Journal of Real-Time Systems*, No. 1, pp. 27-60, 1989.

Stankovic, J. A., "Misconceptions About Real-Time Computing: A Serious Problem for Next-Generation Systems," I*EEE Computer*, Vol. 21, No. 10, October 1988.

### **Corporate Headquarters**

925 Liberty Avenue 6th Floor Pittsburgh, PA 15222

888.432.TIME 412.232.3250 Fax: 412.232.0655

### **www.timesys.com**

*© 2002 TimeSys Corporation. All rights reserved.*

*TimeTrace® and TimeWiz® are registered trademarks of TimeSys Corporation.* 

*TimeSys Linux™, TimeSys Linux/Real Time™, TimeSys Linux/CPU™, TimeSys Linux/NET™, TimeStorm™, and TimeSys™ are trademarks of TimeSys Corporation.* 

*Linux is a trademark of Linus Torvalds.*

*All other trademarks, registered trademarks, and product names are the property of their respective owners.*